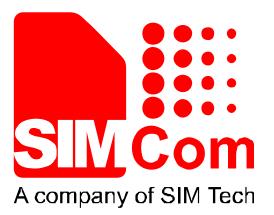

# SIM800C-DS\_Application Note \_V1.00

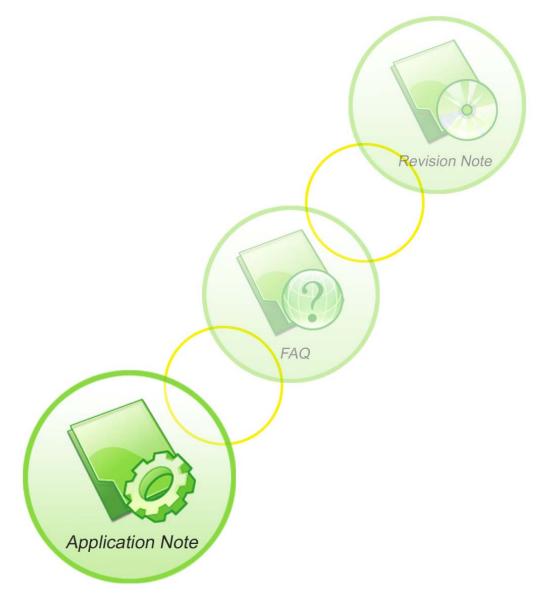

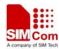

| Document Title:      | SIM800C-DS Application Note       |  |
|----------------------|-----------------------------------|--|
| Version:             | 1.00                              |  |
| Date:                | 2015-07-30                        |  |
| Status:              | Release                           |  |
| Document Control ID: | SIM800C-DS_Application Note_V1.00 |  |

#### **General Notes**

SIMCom offers this information as a service to its customers, to support application and engineering efforts that use the products designed by SIMCom. The information provided is based upon requirements specifically provided to SIMCom by the customers. SIMCom has not undertaken any independent search for additional relevant information, including any information that may be in the customer's possession. Furthermore, system validation of this product designed by SIMCom within a larger electronic system remains the responsibility of the customer or the customer's system integrator. All specifications supplied herein are subject to change.

#### Copyright

This document contains proprietary technical information which is the property of Shanghai SIMCom Wireless Solutions Ltd, copying of this document and giving it to others and the using or communication of the contents thereof, are forbidden without express authority. Offenders are liable to the payment of damages. All rights reserved in the event of grant of a patent or the registration of a utility model or design. All specification supplied herein are subject to change without notice at any time.

Copyright © Shanghai SIMCom Wireless Solutions Ltd. 2015

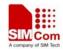

## Contents

| 1. | 1. Introduction |                                                                      |  |  |
|----|-----------------|----------------------------------------------------------------------|--|--|
| 2. | New             | AT Command7                                                          |  |  |
|    | 2.1.            | AT+CDSDS Select default SIM7                                         |  |  |
|    | 2.2.            | AT+SIMEIDS Modify the second SIM card's IMEI                         |  |  |
|    | 2.3.            | AT+CSQDS Query the signal quality of both SIM cards                  |  |  |
|    | 2.4.            | AT+CREGDS Query the network registration status of both SIM cards .9 |  |  |
|    | 2.5.            | AT+CGREGDS Query the GPRS registration status of both SIM cards10    |  |  |
|    | 2.6.            | AT+CGATTDS Query the GPRS attachment status of both SIM cards.11     |  |  |
| 3. | URC             | C Rule                                                               |  |  |
|    | 3.1.            | URC may appended with "DS"                                           |  |  |
| 4. | SIM             | 800C-DS Use Cases14                                                  |  |  |
|    | 4.1.            | Outgoing call on second SIM card                                     |  |  |
|    | 4.2.            | Incoming call on second SIM card14                                   |  |  |
|    | 4.3.            | Some Special Cases                                                   |  |  |
| 5. | Diffe           | erent AT Commands16                                                  |  |  |
|    | 5.1.            | AT+CMGS                                                              |  |  |
|    | 5.2.            | AT+CMSS16                                                            |  |  |
|    | 5.3.            | AT+CPMS16                                                            |  |  |
| Aj | opendix         |                                                                      |  |  |
|    | A.              | Related Documents                                                    |  |  |
|    | B.              | Terms and Abbreviations                                              |  |  |

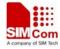

# **Version History**

| Date      | Version | Description of change | Author  |
|-----------|---------|-----------------------|---------|
| 2015-7-30 | 1.00    | Original              | Yong.lu |

# Scope

This document describes what SIM800C-DS is and how to start with SIM800C-DS: the totally new module which supports Dual SIM Dual Standby function.

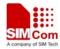

## 1. Introduction

SIM800C-DS supports Dual SIM Dual Standby function. There is only one modem (one BB/one RF) managing two SIM cards at the same time.

The network behaviors of the two SIM cards are totally independent. The Idle Services on both SIM cards are in parallel (paging reception, reselection...) which means that the two SIM cards can register to different network operators. And cell selection/cell reselection/paging monitoring can be observed on the two SIM cards.

Also module is able to do CS/PS calls on any of the two SIM cards. But only one connection (CS/PS) at a time AND no activity on other SIM is possible (either idle or not connected).

The main difference between SIM800C and SIM800C-DS:

- 1) Protocol stack is duplicated on SIM800C-DS.
- 2) New module creation for hardware SIM swap management on SIM800C-DS: DSCV.
- 3) New AT commands to change default SIM card: AT+CDSDS.
- 4) New AT commands to write IMEI for the second SIM card: AT+SIMEIDS.
- 5) Some URC on the SIM card inserted to the second slot are appended with "DS" to indicate TE that this URC is from the second SIM card.

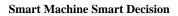

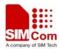

## 2. New AT Command

| Command    | Description                                             |  |
|------------|---------------------------------------------------------|--|
| AT+CDSDS   | Select Default SIM                                      |  |
| AT+SIMEIDS | Modify the second SIM card's IMEI                       |  |
| AT+CSQDS   | Query the signal quality of both SIM cards              |  |
| AT+CREGDS  | Query the network registration status of both SIM cards |  |
| AT+CGREGDS | Query the GPRS registration status of both SIM cards    |  |
| AT+CGATTDS | Query the GPRS attachment status of both SIM cards      |  |

## 2.1. AT+CDSDS Select default SIM

| AT+CDSDS Selec                                  | ct Default SIM                                                                                                    |  |  |
|-------------------------------------------------|----------------------------------------------------------------------------------------------------|--|--|
| Test Command AT+CDSDS=?                         | Response<br>+CDSDS: (list of supported <sim>s)</sim>                                                                                                    |  |  |
|                                                 | ОК                                                                                                    |  |  |
|                                                 | Parameter<br>See Write Command                                                                                                    |  |  |
| Read Command<br>AT+CDSDS?                       | Response<br>+CDSDS: <default card="" sim="">,<the card="" first="" of="" sim="" status="">,<the<br>status of second SIM card&gt;</the<br></the></default>                                                                                                    |  |  |
|                                                 | Parameters <default card="" sim="">       "SIM1"       default SIM card is the first SIM card         "SIM2"       default SIM card is the second SIM card         <the card="" first="" of="" sim="" status="">       0       The first SIM card is removed.         1       The first SIM card is removed.         Status of second SIM card&gt;       0       The second SIM card is removed.         1       The second SIM card is removed.         1       The second SIM card is inserted.</the></default> |  |  |
| Write Command<br>AT+CDSDS= <si<br>M&gt;</si<br> | Response<br>Select the default SIM card.<br>OK                                                                                                    |  |  |
|                                                 | Parameters <sim>       1       select the first SIM card         2       select the second SIM card</sim>                                                                                                    |  |  |
| Reference                                       | Note                                                                                                    |  |  |

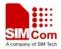

#### 2.2. AT+SIMEIDS Modify the second SIM card's IMEI

| AT+SIMEIDS M                                                                      | Iodify the second SIM card's IMEI   |  |  |  |
|-----------------------------------------------------------------------------------|-------------------------------------|--|--|--|
| Read Command                                                                      | Response                            |  |  |  |
| AT+SIMEIDS?                                                                       | +SIMEIDS: <imei></imei>             |  |  |  |
|                                                                                   |                                     |  |  |  |
|                                                                                   | OK                                  |  |  |  |
|                                                                                   | Parameters                          |  |  |  |
|                                                                                   | See Write Command                   |  |  |  |
| Write Command                                                                     | Response                            |  |  |  |
| AT+SIMEIDS= <i< th=""><th colspan="3">Write the second SIM card's IMEI.</th></i<> | Write the second SIM card's IMEI.   |  |  |  |
| MEI>                                                                              | OK                                  |  |  |  |
|                                                                                   | Parameters                          |  |  |  |
|                                                                                   | <imei> 14 or 15 digits IMEI.</imei> |  |  |  |
| Reference                                                                         | Note                                |  |  |  |

## 2.3. AT+CSQDS Query the signal quality of both SIM cards

| AT+CSQDS Q | ouery the sign | ry the signal quality of both SIM cards                                         |                                                                  |  |
|------------|----------------|---------------------------------------------------------------------------------|------------------------------------------------------------------|--|
| Execution  | Response       | Response                                                                        |                                                                  |  |
| Command    | +CSQ: <        | +CSQ: <rssi>,<ber></ber></rssi>                                                 |                                                                  |  |
| AT+CSQDS   | +CSQDS         | +CSQDS: <rssi>,<ber></ber></rssi>                                               |                                                                  |  |
|            |                |                                                                                 |                                                                  |  |
|            | OK             |                                                                                 |                                                                  |  |
|            | If error is    | s related to                                                                    | ME functionality:                                                |  |
|            | +CME E         | RROR: <                                                                         | <err></err>                                                      |  |
|            | Execution      | n Commai                                                                        | nd returns received signal strength indication <rssi> and</rssi> |  |
|            | channel I      | channel bit error rate <ber>&gt; from the ME. Test Command returns values</ber> |                                                                  |  |
|            | supported      | supported by the TA.                                                            |                                                                  |  |
|            | Paramete       | Parameters                                                                      |                                                                  |  |
|            | <rssi></rssi>  | >                                                                               |                                                                  |  |
|            |                | 0 -115 dBm or less                                                              |                                                                  |  |
|            |                | 1 -111 dBm                                                                      |                                                                  |  |
|            |                | 230 -11054 dBm                                                                  |                                                                  |  |
|            |                | 31 -52 dBm or greater                                                           |                                                                  |  |
|            |                | 99 not known or not detectable                                                  |                                                                  |  |
|            | <ber></ber>    | (in percent):                                                                   |                                                                  |  |
|            |                | 07                                                                              | As RXQUAL values in the table in GSM 05.08 [20]                  |  |
|            |                |                                                                                 | subclause 7.2.4                                                  |  |
|            |                | 99                                                                              | Not known or not detectable                                      |  |

8

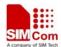

| Reference           | Note                                              |  |
|---------------------|---------------------------------------------------|--|
| 3GPP TS 27.007 [13] | This AT command is not controlled by AT+CDSDS.    |  |
|                     | +CSQ: Always return the signal quality of SIM1.   |  |
|                     | +CSQDS: Always return the signal quality of SIM2. |  |

## 2.4. AT+CREGDS Query the network registration status of both SIM cards

| AT+CREGDS Q         | uery the network registration status of both SIM cards                                                                     |  |  |  |
|---------------------|----------------------------------------------------------------------------------------------------|--|--|--|
| Read Command        | Response                                                                                                    |  |  |  |
| AT+CREGDS?          | TA returns the status of result code presentation and an integer <stat></stat>                                             |  |  |  |
|                     | which shows whether the network has currently indicated the registration                                                   |  |  |  |
|                     | of the ME. Location information elements <lac> and <ci> are returned</ci></lac>                                            |  |  |  |
|                     | only when <n>=2 and ME is registered in the network.</n>                                                                   |  |  |  |
|                     | +CREG: <n>,<stat>[,<lac>,<ci>]</ci></lac></stat></n>                                                                       |  |  |  |
|                     | +CREGDS: <n>,<stat>[,<lac>,<ci>]</ci></lac></stat></n>                                                                     |  |  |  |
|                     | ОК                                                                                                    |  |  |  |
|                     | If error is related to ME functionality:                                                                                   |  |  |  |
|                     | +CME ERROR: <err></err>                                                                                                    |  |  |  |
|                     | Parameters                                                                                                    |  |  |  |
|                     | < <b>n</b> >                                                                                                    |  |  |  |
|                     | <u>0</u> Disable network registration unsolicited result code                                                              |  |  |  |
|                     | 1 Enable network registration unsolicited result code                                                                      |  |  |  |
|                     | +CREG: <stat></stat>                                                                                                    |  |  |  |
|                     | 2 Enable network registration unsolicited result code with                                                                 |  |  |  |
|                     | location information +CREG: <stat>[,<lac>,<ci>]</ci></lac></stat>                                                          |  |  |  |
|                     | <stat></stat>                                                                                                    |  |  |  |
|                     | 0 Not registered, ME is not currently searching a new operator to                                                          |  |  |  |
|                     | register to                                                                                                    |  |  |  |
|                     | 1 Registered, home network                                                                                                 |  |  |  |
|                     | 2 Not registered, but ME is currently searching a new operator to                                                          |  |  |  |
|                     | register to                                                                                                    |  |  |  |
|                     | 3 Registration denied                                                                                                    |  |  |  |
|                     | 4 Unknown<br>5 Desistand receive                                                                                           |  |  |  |
|                     | 5 Registered, roaming                                                                                                    |  |  |  |
|                     | <li>String type (string should be included in quotation marks); two<br/>byte location area code in hexadecimal format</li> |  |  |  |
|                     | <ul> <li><ci>String type (string should be included in quotation marks); two</ci></li> </ul>                               |  |  |  |
|                     | byte cell ID in hexadecimal format                                                                                         |  |  |  |
|                     |                                                                                                    |  |  |  |
| Reference           | Note                                                                                                    |  |  |  |
| 3GPP TS 27.007 [13] | This AT command is not controlled by AT+CDSDS.                                                                             |  |  |  |

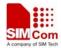

+**CREG:** Always return the network registration status of SIM1. +**CREGDS:** Always return the network registration status of SIM2.

## 2.5. AT+CGREGDS Query the GPRS registration status of both SIM cards

| AT+CGREGDS (        | Query the GPRS registration status of both SIM cards                                                                                                  |  |  |  |
|---------------------|----------------------------------------------------------------------------------------------------|--|--|--|
| Read Command        | Response                                                                                                    |  |  |  |
| AT+CGREGDS?         | +CGREG: <n>,<stat>[,<lac>,<ci>]</ci></lac></stat></n>                                                                                                 |  |  |  |
|                     | +CGREGDS: <n>,<stat>[,<lac>,<ci>]</ci></lac></stat></n>                                                                                               |  |  |  |
|                     |                                                                                                    |  |  |  |
|                     | ОК                                                                                                    |  |  |  |
|                     | If error is related to ME functionality:                                                                                                    |  |  |  |
|                     | +CME ERROR: <err></err>                                                                                                    |  |  |  |
|                     |                                                                                                    |  |  |  |
|                     | Parameters                                                                                                    |  |  |  |
|                     | $\langle \mathbf{n} \rangle$                                                                                                    |  |  |  |
|                     | <ul> <li><u>0</u> Disable network registration unsolicited result code</li> <li>1 Enable network registration unsolicited result code</li> </ul>      |  |  |  |
|                     | +CGREG: <stat></stat>                                                                                                    |  |  |  |
|                     | 2 Enable network registration and location information unsolicited                                                                                    |  |  |  |
|                     | result code +CGREG: <stat>[,<lac>,<ci>]</ci></lac></stat>                                                                                             |  |  |  |
|                     | <stat></stat>                                                                                                    |  |  |  |
|                     | 0 Not registered, ME is not currently searching an operator to                                                                                        |  |  |  |
|                     | register to. The GPRS service is disabled, the UE is allowed to attach<br>for GPRS if requested by the user.                                          |  |  |  |
|                     |                                                                                                    |  |  |  |
|                     | 1 Registered, home network.                                                                                                    |  |  |  |
|                     | 2 Not registered, but ME is currently trying to attach or searching                                                                                   |  |  |  |
|                     | an operator to register to. The GPRS service is enabled, but an                                                                                       |  |  |  |
|                     | allowable PLMN is currently not available. The UE will start a GPRS                                                                                   |  |  |  |
|                     | attach as soon as an allowable PLMN is available.                                                                                                    |  |  |  |
|                     | 3 Registration denied                                                                                                    |  |  |  |
|                     | The GPRS service is disabled, the UE is not allowed to attach for                                                                                     |  |  |  |
|                     | GPRS if it is requested by the user.                                                                                                    |  |  |  |
|                     | 4 Unknown                                                                                                    |  |  |  |
|                     | 5 Registered, roaming                                                                                                    |  |  |  |
|                     | <li>String type (string should be included in quotation marks); two<br/>byte location area code in heredonimal format (a.g. "00C2" equals 105 in</li> |  |  |  |
|                     | byte location area code in hexadecimal format (e.g. "00C3" equals 195 in decimal)                                                                     |  |  |  |
|                     | <ci>String type (string should be included in quotation marks); two</ci>                                                                              |  |  |  |
|                     | bytes cell ID in hexadecimal format                                                                                                    |  |  |  |
| Reference           | Note                                                                                                    |  |  |  |
| 3GPP TS 27.007 [13] | This AT command is not controlled by AT+CDSDS.                                                                                                    |  |  |  |

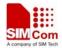

**Smart Machine Smart Decision** 

+CGREG: Always return GPRS registration status of SIM1. +CGREGDS: Always return GPRS registration status of SIM2.

## 2.6. AT+CGATTDS Query the GPRS attachment status of both SIM cards

| AT+CGATTDS                  | ATTDS Query the GPRS attachment status of both SIM cards                 |  |  |
|-----------------------------|--------------------------------------------------------------------------|--|--|
| Read Command<br>AT+CGATTDS? | Response<br>+CGATT: <state><br/>+CGATTDS: <state><br/>OK</state></state> |  |  |
|                             | Parameter                                                                |  |  |
|                             | <state> Indicates the state of GPRS attachment</state>                   |  |  |
|                             | 0 Detached                                                               |  |  |
|                             | 1 Attached                                                               |  |  |
|                             | Other values are reserved                                                |  |  |
| Reference                   | Note                                                                     |  |  |
|                             | This AT command is not controlled by AT+CDSDS.                           |  |  |
|                             | +CGATT: Always return the GPRS attachment status of SIM1.                |  |  |
|                             | +CGATTDS: Always return the GPRS attachment status of SIM2.              |  |  |

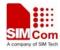

## 3. URC Rule

In SIM800C-DS, Some URCs related to the second SIM card (inserted to SIM slot 2) will be appended with "DS". For example:

Incoming call notification from SIM 1: RING Incoming call notification from SIM 2: RINGDS

But there is no "DS" appended if the URC is reported by AT read command or AT test command. For example:

AT+CDSDS=1 OK AT+CDSDS? +CDSDS: SIM1,1,1 OK AT+CPIN? +CPIN: READY OK AT+CDSDS=2 OK AT+CDSDS? +CDSDS: SIM2,1,1 OK AT+CPIN? +CPIN: READY

OK

#### 3.1. URC may appended with "DS"

Here is a list shows which URC may be appended with "DS":

|                       | URC on SIM slot 1 | URC on SIM slot 2 |
|-----------------------|-------------------|-------------------|
| AT Commands According | RING              | RINGDS            |
| to GSM07.07           | MO RING           | MO RINGDS         |
|                       | MO CONNECTED      | MO CONNECTEDDS    |
|                       | +CCWA:            | +CCWADS:          |
|                       | +CLCC:            | +CLCCDS:          |

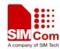

**Smart Machine Smart Decision** 

|                                            | +CLIP:     | +CLIPDS:      |
|--------------------------------------------|------------|---------------|
|                                            | +COLP:     | +COLPDS:      |
|                                            | +CPIN:     | +CPINDS:      |
|                                            | +CR:       | +CRDS:        |
|                                            | +CRING:    | +CRINGDS      |
|                                            | +CREG:     | +CREGDS:      |
|                                            | +CGREG:    | +CGREGDS:     |
|                                            | +CSSI:     | +CSSIDS:      |
|                                            | +CSSU:     | +CSSUDS:      |
| AT Commands According<br>to GSM07.05       | +CMTI:     | +CMTIDS:      |
|                                            | +CMT:      | +CMTDS:       |
|                                            | +CDS:      | +CDSDS:       |
| AT Commands for SIM<br>Application Toolkit | +STKPCI:   | +STKPCIDS:    |
| AT Commands Special for<br>SIMCom          | +CSMINS:   | +CSMINSDS:    |
|                                            | +CDRIND:   | +CDRINDDS:    |
|                                            | +CSQN:     | +CSQNDS:      |
|                                            | Call Ready | Call Ready DS |

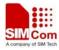

## 4. SIM800C-DS Use Cases

## 4.1. Outgoing call on second SIM card

| Outgoing call on second SIM card |                                                    |
|----------------------------------|----------------------------------------------------|
| AT+CDSDS?                        | Query the current SIM card in use.                 |
| +CDSDS: SIM1,1,1                 |                                                    |
| OK                               |                                                    |
| AT+CDSDS=2                       | Select SIM card in SIM slot 2                      |
| ОК                               |                                                    |
| AT+CDSDS?                        | Query the current SIM card in use to make sure the |
| +CDSDS: SIM2,1,1                 | SIM resection is ok.                               |
|                                  |                                                    |
| OK                               |                                                    |
| ATD10086;                        | Dial a number.                                     |
| OK                               |                                                    |
| AT+CLCC                          |                                                    |
| +CLCC: 1,0,0,0,0,"10086",129,""  |                                                    |
|                                  |                                                    |
| OK                               |                                                    |
| ATH                              | Hang up the Call                                   |
| OK                               |                                                    |

## 4.2. Incoming call on second SIM card

| Incoming call on second SIM card |                                    |
|----------------------------------|------------------------------------|
| AT+CLIP=1                        | Enable CLIP urc                    |
| OK                               |                                    |
| AT+CDSDS?                        | Query the current SIM card in use. |
| +CDSDS: SIM1,1,1                 |                                    |
|                                  |                                    |
| OK                               |                                    |
| RINGDS                           |                                    |
|                                  |                                    |
| +CLIPDS: "10086",129,"",,"",0    |                                    |
| AT+CDSDS=2                       | Select SIM card in SIM slot 2      |
| OK                               |                                    |

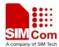

**Smart Machine Smart Decision** 

| AT+CDSDS?                       | Query the current SIM card in use to make sure the |
|---------------------------------|----------------------------------------------------|
| +CDSDS: SIM2,1,1                | SIM resection is ok.                               |
|                                 |                                                    |
| OK                              |                                                    |
| ATA                             | Answer the call                                    |
| OK                              |                                                    |
| AT+CLCC                         |                                                    |
| +CLCC: 1,0,0,0,0,"10086",129,"" |                                                    |
|                                 |                                                    |
| OK                              |                                                    |
| ATH                             | Hang up the Call                                   |
| OK                              |                                                    |

### 4.3. Some Special Cases

Some special cases:

- 1) Module can not respond to the call dialed to SIM2 if SIM1 is in calling process.
- 2) Module can not dial another call out with SIM2 if SIM1 is in calling process.
- 3) Module can not send out a SMS with SIM2 if SIM1 is in calling process.

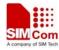

## 5. Different AT Commands

#### 5.1. AT+CMGS

SIM800C-DS does not support sending message by phonebook index or name.

#### 5.2. AT+CMSS

SIM800C-DS does not support sending message from storage.

#### **5.3.** AT+CPMS

| SIM800C-DS                                                  | SIM800                             |
|-------------------------------------------------------------|------------------------------------|
| AT+CPMS=?                                                   | AT+CPMS=?                          |
| +CPMS:                                                      | +CPMS:                             |
| ("SM","ME","MT"),("SM","ME","MT"),(                         | ("SM","ME","SM_P","ME_P","MT"),("S |
| "SM","ME","MT")                                             | M","ME","SM_P","ME_P","MT"),("SM"  |
|                                                             | ,''ME'',''SM_P'',''ME_P'',''MT'')  |
| ОК                                                          |                                    |
|                                                             | ОК                                 |
| Difference SIM800C-DS supports three modes: "SM","ME","MT". |                                    |
| SIM800 supports "SM","ME","SM_P","ME_P","MT" modes.         |                                    |

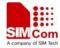

# Appendix

## A. Related Documents

| SN  | Document name                   | Remark |
|-----|---------------------------------|--------|
| [1] | SIM800 Series_AT Command Manual |        |
| [2] | SIM800C-DS_Hardware Design      |        |

## **B.** Terms and Abbreviations

| Abbreviations | Description                             |
|---------------|-----------------------------------------|
| DS            | Dual SIM                                |
| DSDS          | Dual SIM Dual Standby                   |
| BB            | Baseband                                |
| RF            | Radio Frequency                         |
| CS            | Circuit Switch                          |
| PS            | Packet Switch                           |
| IMEI          | International Mobile Equipment Identity |
| URC           | Unsolicited Result Code                 |

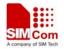

#### **Contact us:**

#### Shanghai SIMCom Wireless Solutions Ltd.

Add: Building A, SIM Technology Building, No.633 Jinzhong Road, Changning District, Shanghai, P. R. China 200335

Tel: +86 21 3252 3300

Fax: +86 21 3252 3301

URL: <u>www.sim.com/wm</u>